### CS 580 Client-Server Programming Fall Semester, 2012 Doc 24 Client-Server Shortcuts Dec 4, 2012

Copyright ©, All rights reserved. 2012 SDSU & Roger Whitney, 5500 Campanile Drive, San Diego, CA 92182-7700 USA. OpenContent [\(http://](http://www.opencontent.org/opl.shtml) [www.opencontent.org/opl.shtml\)](http://www.opencontent.org/opl.shtml) license defines the copyright on this document.

## **Client-Server Shortcuts**

Remote procedure calls

Distributed objects

Web & Http

Frameworks

## **Remote procedure calls**

Client "directly" calls a function on the server

**Issues** 

Cross platform

Marshalling/unmarshalling of parameters and results How can one handle pointers as parameters?

Different contexts of client and server

Registering and finding servers

## **Example - Add Server**

import org.apache.xmlrpc.\*;

```
public class AddServer {
     public Integer addtwo(int x, int y) {
     return new Integer( x + y);
 }
   public static void main( String[] args) {
     try {
        System.out.println("Starting server on port 8080");
        WebServer addTwoServer = new WebServer(8080);
        addTwoServer.addHandler("examples", new AddServer());
        addTwoServer.start();
        System.out.println("server running");
     }
      catch (Exception webServerStartError) {
        System.err.println( "JavaServer " + webServerStartError.toString());
 }
 }
                                               Client can access all public instance
                                               methods in AddServer
```
}

import java.util.\*; import org.apache.xmlrpc.\*;

## **Example - Client**

```
public class XmlRpcExample {
     public static void main (String args[]) {
     try {
        XmlRpcClient xmlrpc = new XmlRpcClientLite("http://127.0.0.1:8080/");
              Vector parameters = new Vector ();
        parameters.addElement (new Integer(5) );
        parameters.addElement (new Integer(3) );
```
#### **Integer sum = (Integer) xmlrpc.execute("examples.addtwo", parameters);**

```
5
        System.out.println( sum.intValue() );
     } catch (java.net.MalformedURLException badAddress) {
        badAddress.printStackTrace( System.out);
     } catch (java.io.IOException connectionProblem) {
        connectionProblem.printStackTrace( System.out);
     } catch (Exception serverProblem) {
        serverProblem.printStackTrace( System.out);
 }
```
}

}

### **Note**

No explicit sockets No parsing Worker pool done for us

Protocol design - just public methods of Server object

### **Client program has to know**

Server machine name or IP Path to server program Name of remote method Number, Type and Order of arguments

### **Consequences**

**Benefits** 

Protocol = public methods Handles the network communications Handles generation/parsing of messages Multiple language support Platform independent Simple

**Drawbacks** 

Long messages Limited support for objects

## Distributed Objects

## **Distributed Objects**

System that allows sending of messags to objects on remote machines

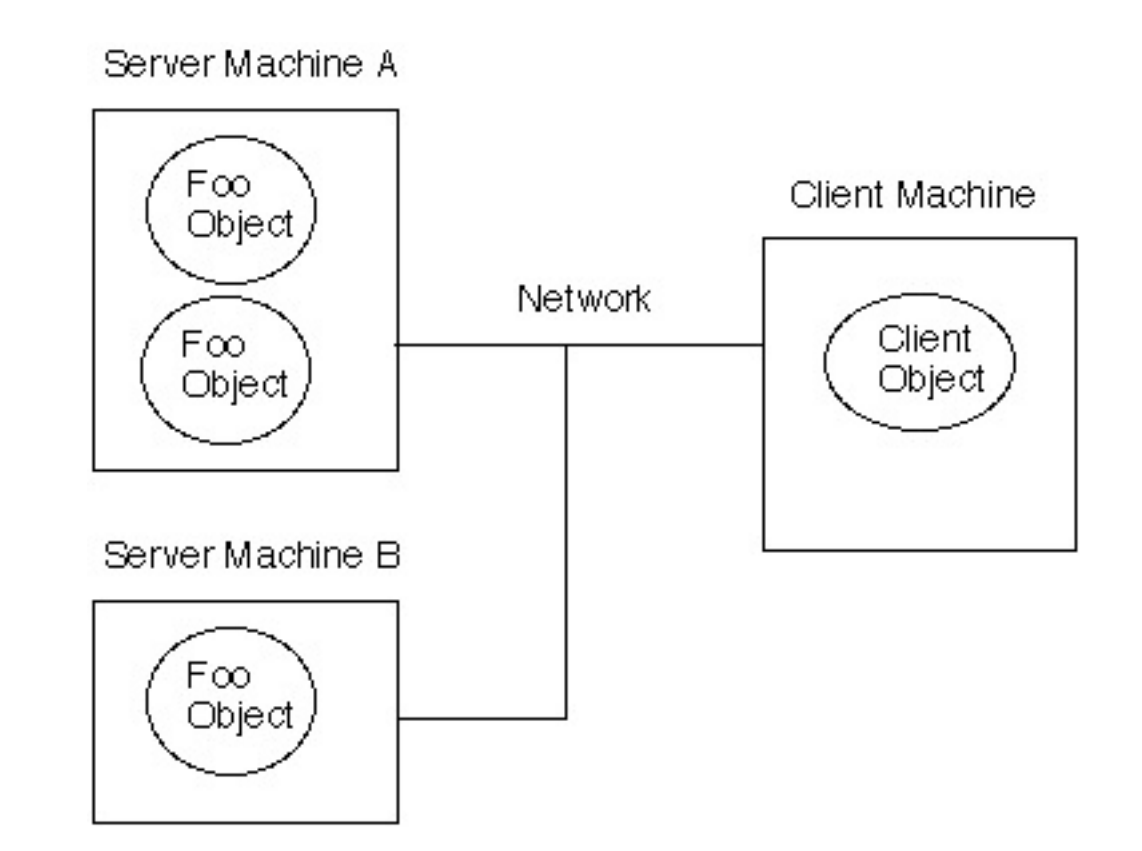

```
public class Foo {
  public String hello() { return "Hi there"; }
}
```
Foo remote = getRemoteObject(); String message = remote.hello();

10

## **Some Existing Systems**

Java RMI **CORBA** DCOM Pyro (Python) dRuby ReplicaNet (C++)

## **RMI - Hello World Example**

Implement a server with the method sayHello()

Parts needed

 Hello interface Client code Server Code rmiregistery Proxy classes

(Permission file)

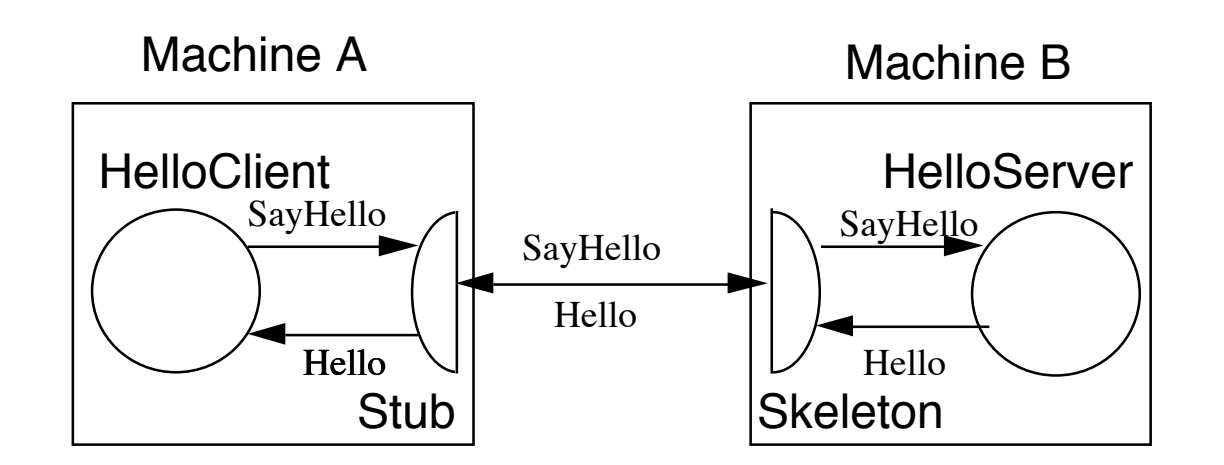

## **The Remote Interface**

public interface Hello extends java.rmi.Remote

 $\{$  String sayHello() throws java.rmi.RemoteException; }

## **HelloServer**

import java.net.InetAddress; import java.rmi.Naming; import java.rmi.RemoteException; import java.rmi.server.UnicastRemoteObject;

public class HelloServer extends UnicastRemoteObject implements Hello {

public HelloServer() throws RemoteException { }

### **public String sayHello() { return "Hello World from " + getHostName(); }**

```
14
    protected static String getHostName() {
        try {
            return InetAddress.getLocalHost().getHostName();
 }
        catch (java.net.UnknownHostException who) {
            return "Unknown";
 }
 }
```
Tuesday, December 4, 12

Example modified from Getting Started Using Java RMI, http://java.sun.com/javase/6/docs/technotes/guides/rmi/hello/helloworld.html

## **HelloServer Continued**

```
 public static void main(String args[]) {
         try {
             Server helloServer = new Server();
              Hello stub = (Hello) 
UnicastRemoteObject.exportObject(helloServer, 0);
```

```
 // Bind the remote object's stub in the registry
 Registry registry = LocateRegistry.getRegistry();
 registry.bind("Hello", stub);
```

```
 System.err.println("Server ready");
         } catch (Exception e) {
              System.err.println("Server exception: " + e.toString());
              e.printStackTrace();
 }
```
}

## **HelloClient**

import java.rmi.registry.LocateRegistry; import java.rmi.registry.Registry;

```
public class Client {
```

```
 public static void main(String[] args) {
         String host = (args.length < 1) ? "localhost" : args[0];
         try {
              Registry registry = LocateRegistry.getRegistry(host);
              Hello stub = (Hello) registry.lookup("Hello");
              String response = stub.sayHello();
              System.out.println("response: " + response);
          } catch (Exception e) {
              System.err.println("Client exception: " + e.toString());
              e.printStackTrace();
 }
 }
}
```
Tuesday, December 4, 12

Example from Getting Started Using Java RMI, http://java.sun.com/javase/6/docs/technotes/guides/rmi/hello/hello-world.html

### **Web Services**

SOAP – Simple Object Access Protocol 1998 Created by Winer, Box, Atkinson, Al-Ghosein Version 1.2 dropped the acronym

WSDL – Web Services Description Language

UUDI – Universal Description, Discovery and Integration of Web Services

# **Sample Server**

```
package samples.quickstart.service.pojo;
```

```
import java.util.HashMap;
```

```
public class StockQuoteService {
   private HashMap map = new HashMap();
```

```
 public double getPrice(String symbol) {
     Double price = (Double) map.get(symbol);
    if(price != null){
        return price.doubleValue();
 }
     return 42.00;
 }
```

```
 public void update(String symbol, double price) {
     map.put(symbol, new Double(price));
 }
```
}

## **Some Performance**

#### Time in seconds

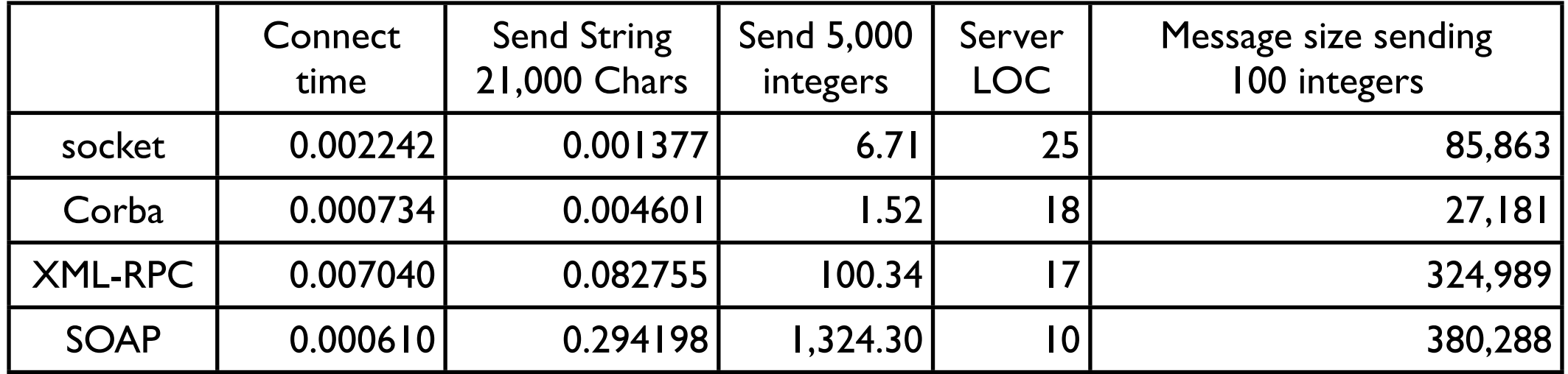

#### Factor slower/larger than using Socket

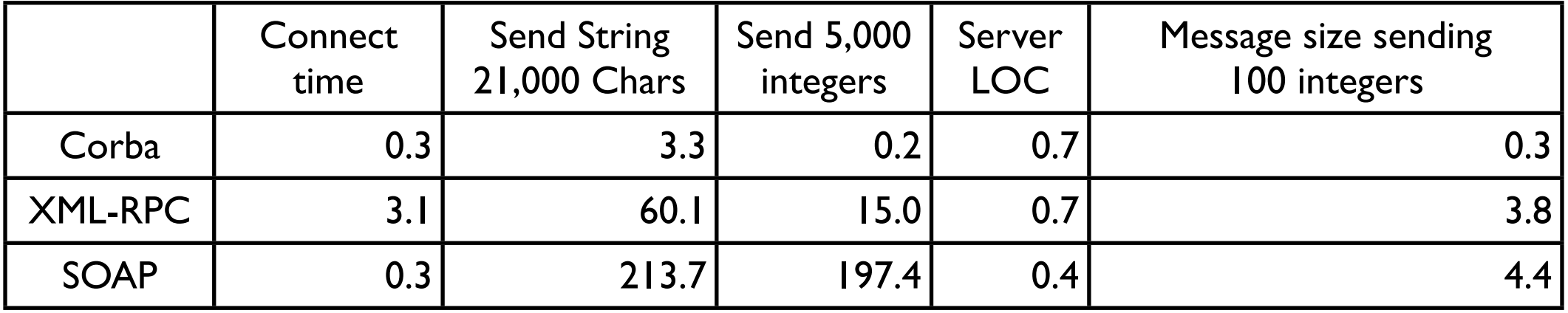

#### Code written in Python

http://www-128.ibm.com/developerworks/webservices/library/ws-pyth9/

# **REST**

http://developers.slashdot.org/article.pl? sid=03/04/03/1942235&mode=nocomment&tid=185&tid=156

tadghin:

"I was recently talking with Jeff Barr, creator of syndic8 and now Amazon's chief web services evangelist. He let drop an interesting tidbit. Amazon has both SOAP and REST interfaces to their web services, and 85% of their usage is of the REST interface."

" Despite all of the corporate hype over the SOAP stack, this is pretty compelling evidence that developers like the simpler REST approach. "

## **History**

Roy Fielding

2000 Ph.D. Thesis

Architectural Styles and the Design of Network-based Software Architectures

What makes the Web scale?

## **REST Principles**

Application state and functionality are abstracted into resources

Resource is uniquely addressable using a link

All resources share a uniform interface for the transfer of state between client and resource, consisting of

A constrained set of well-defined operations

A constrained set of content types, optionally supporting code on demand

A protocol which is:

Client-server

**Stateless** 

**Cacheable** 

Layered

## **Common Usage**

Server

Web server Returns data in JSON format **Client** 

Makes http(s) request Uses library to read JSON data

### **Parse**

http://parse.com

Backend for Web, Mac, iOS & Android Apps

NoSQL database

Handles network connection

You don't write any backend code

## **Client Example - Creating and saving**

```
 ParseObject newTeacher = new ParseObject("Instructor");
 newTeacher.put("firstName", "Peter");
 newTeacher.put("lastName", "Gun");
 newTeacher.put("email", "bullet@gun.com");
 newTeacher.put("office", "GMCS 723");
 newTeacher.put("phone", "619-594-0000");
 newTeacher.save();
```

```
 ParseObject comment = new ParseObject("Comment");
 comment.put("text", "Sample Comment");
 comment.put("date", new Date().toString());
 comment.put("parent", newTeacher);
 comment.save();
```
No backend code written for this app

25

Tuesday, December 4, 12

The two object newTeacher and comment are now saved on Parse server and can be accessed by other devices

## **Fetching Objects**

 ParseQuery getInstructor = new ParseQuery("Instructor"); getInstructor.whereEqualTo("lastName", "Gun"); ParseObject gun = getInstructor.getFirst();

```
 ParseQuery comments = new ParseQuery("Comment");
 comments.whereEqualTo("parent", gun);
```

```
 List<ParseObject> commentList = comments.find();
        for (ParseObject comment : commentList) {
            do something with each comment
 }
```
## **Parse Apps, IDs & Client Keys**

You create a Parse App to store data for each app

You get an app ID and client key for each Parse App

Android app

Needs the app ID and client key to access the data for that app App can only access data in that app

Parse.initialize(this, "AppId", "ClientKey");

### **"Tables"**

If does not exist creates Instructor "Table" on parse server

ParseObject newTeacher = new ParseObject("Instructor"); newTeacher.put("firstName", "Peter"); newTeacher.put("lastName", "Gun"); newTeacher.put("email", "bullet@gun.com"); newTeacher.put("office", "GMCS 723"); newTeacher.put("phone", "619-594-0000"); newTeacher.save();

#### Parse web data view

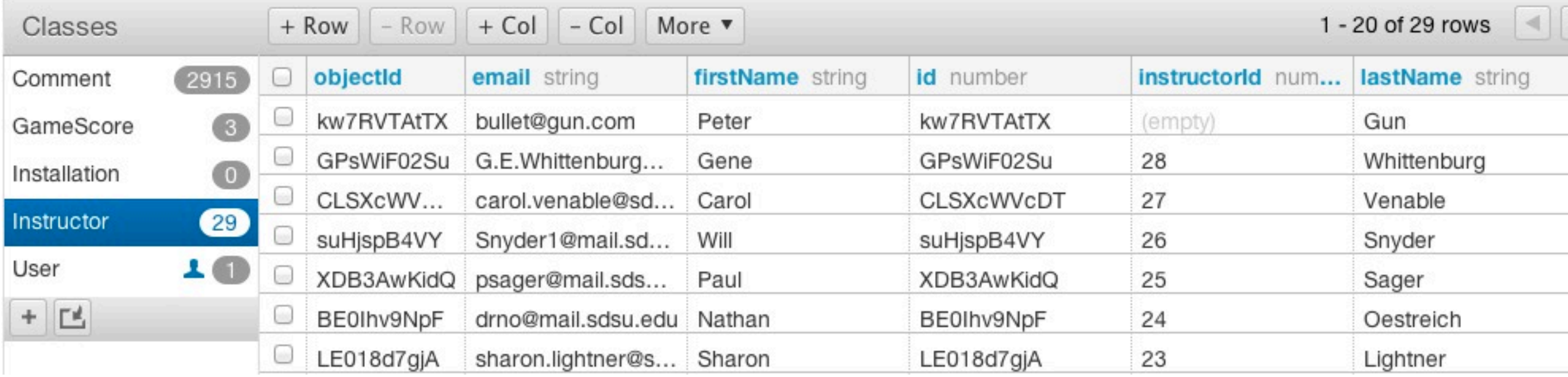

### **Rate Your Instructor Example**

Moved all the data from server for assignment 2&3 to Parse objects

#### **Issues**

No server side logic

Ratings was computed on server

Milliseconds to read 450 comments from server

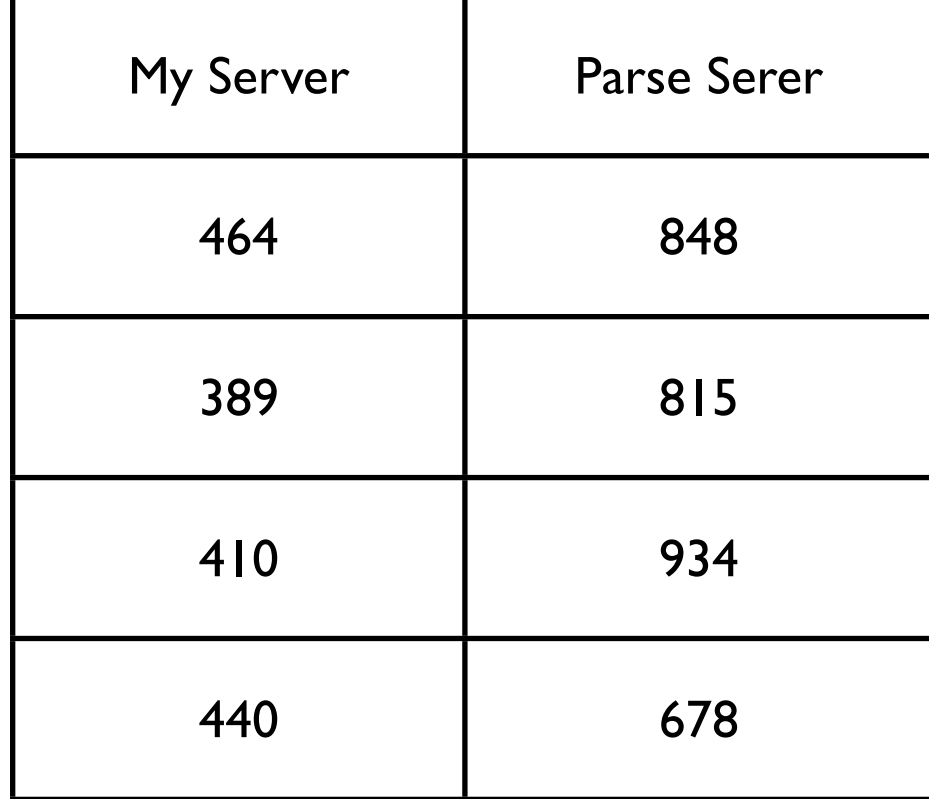

Milliseconds to write 10 comments to server

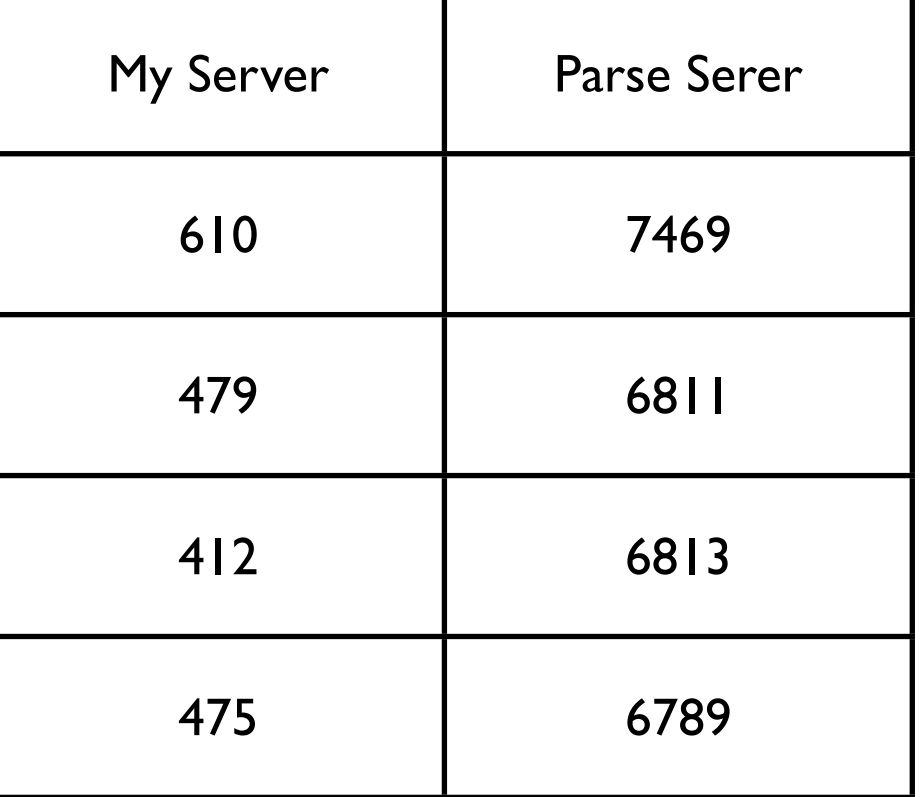

### Frameworks

## **Node.js**

JavaScript on desktop/server side

[Event-driven](http://en.wikipedia.org/wiki/Event-driven_architecture) non-blocking [I/O](http://en.wikipedia.org/wiki/I/O) [framework](http://en.wikipedia.org/wiki/Software_framework) for servers

Scalable network programs

Uses Googles V8 JavaScript Engine Compiles JavaScript to machine code

Used in HP's WebOS Phones and tablets

### **Threads**

Common way to scale performance

While one thread is blocked on I/O another thread can perform work

Typical server

One high priority thread accepts connects from clients

Once accepted a client connection is give to a worker thread

## **Thread Issues**

**Overhead** 

**Memory** Time in context switches Managing threads

Programming issues

Communication between threads

**Deadlock** 

Livelock

Multiple threads accessing same data

## **Node.js**

To be highly scalable it does not use: Threads\* Blocking I/O

Instead uses callbacks

When OS has data for you to read you callback function is called

### **Vertx.io**

WebServer in Vertx.io

```
import org.vertx.java.core.Handler;
import org.vertx.java.core.http.HttpServerRequest;
import org.vertx.java.deploy.Verticle;
```

```
public class Server extends Verticle {
   public void start() {
      vertx.createHttpServer().requestHandler(new Handler<HttpServerRequest>() {
        public void handle(HttpServerRequest req) {
           String file = req.path.equals("/") ? "index.html" : req.path;
           req.response.sendFile("webroot/" + file);
 }
      }).listen(8080);
 }
}
```